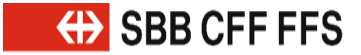

# **Unterschiede Migration CUS VDV und XSD2015/2017d**

Adrian Aeschbacher Jürg Wichtermann 02. April 2022

**+ GD** SBB CFF FFS

2/56

## **Inhaltsverzeichnis**

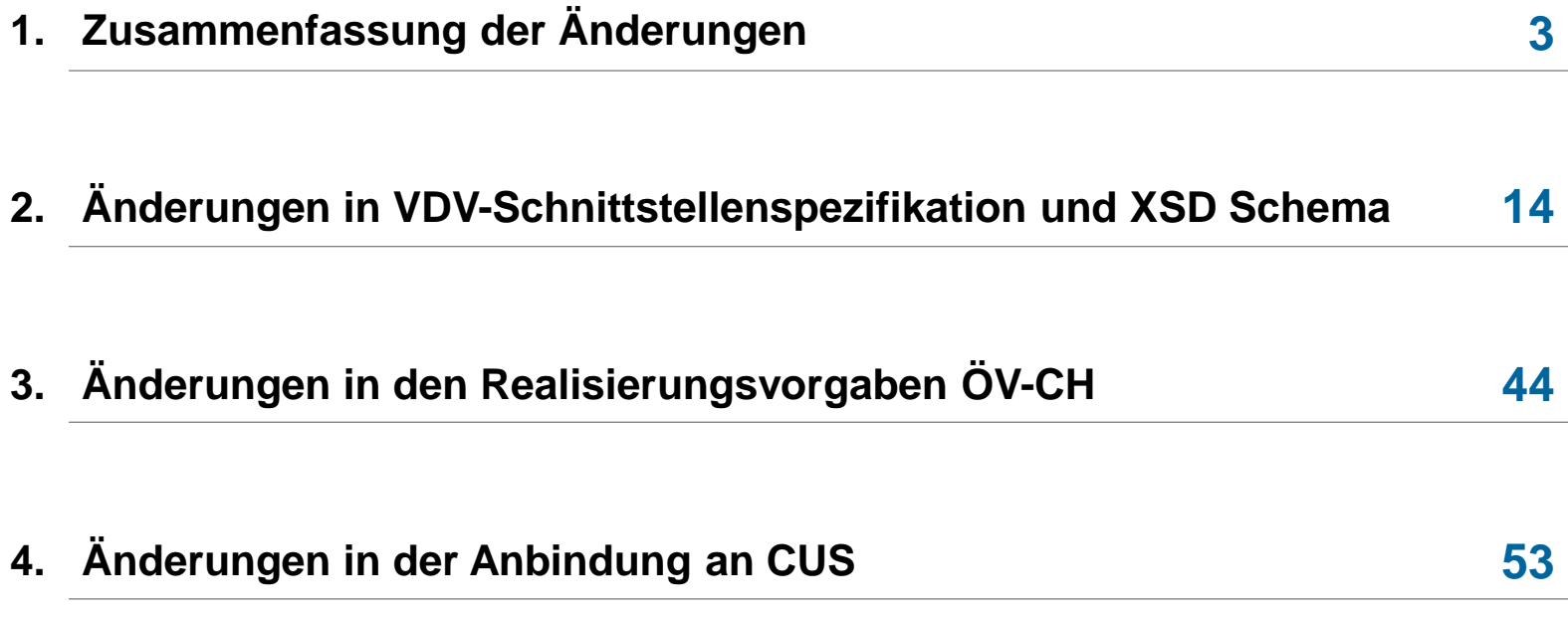

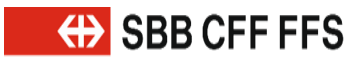

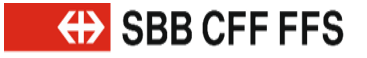

## **XSD2017 muss zeitnah umgesetzt werden – Teil 1**

- 1. Es ist eine Migration von XSD2015 zu XSD2017 und später von XSD2017 zu einer zukünftigen Version vorgesehen.
	- » Die Migration in zwei Schritten ist einerseits einfacher als ein Mix zwischen drei oder mehr XSD-Versionen.
	- » Andererseits ist die direkte Migration von XSD2015 zu einer zukünftigen Version riskant in Anbetracht der Änderungen im Bereich CUS Cloud Infrastruktur, neue Software Komponenten und Datenfluss.
	- » Diese Änderungen müssen zuerst fertig umgesetzt werden und ein stabiler, produktiver Betrieb muss sichergestellt werden.
- 2. Der Umstellungszeitraum auf XSD2017 ist kürzer als bei einem direkten Wechsel auf eine zukünftige Version und somit der Zeitraum und das Risiko für Konvertierungsfehler kleiner.

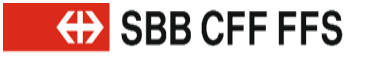

## **XSD2017 muss zeitnah umgesetzt werden – Teil 2**

- 3. XSD2015 kann schneller abgestellt werden.
	- » Ein längerfristiger Betrieb von VDVv2015 macht nicht Sinn da das KIDS Gremium bzw. die TUs des ÖV-CH gemeinsam entschieden haben, gewisse Change Requests vorzuziehen, d.h., bereits in XSD2015 zu implementieren.
- 4. CUS muss seiner Rolle als Systemführer gerecht werden.
	- » Die neuen Funktionen können schneller von allen genutzt werden.
- 5. Management Board hat entschieden, dass alle direkt an CUS angebundenen Partner bis Ende 2021 auf VDVv2017 migrieren müssen.
- 6. Neuanbindungen sollten nur noch mit der XSD2017 erfolgen.

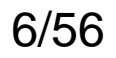

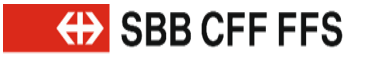

# **Neue VDV454 Funktionalitäten in XSD2017 – Teil 1**

- 1. Fahrtbeziehungen können übermittelt werden (für Onlinefahrplan eine **Muss**  Anforderung). In folgenden Use Cases können Fahrten miteinander verknüpft werden:
	- a) Durchbindungen
	- b) Flügelzüge
	- c) Ersatz- und Teilersatzfahrten
	- d) Verstärkungsfahrten
- 2. Anschlüsse können neu mit Zu-/Abbringerzeiten und indirekten Referenzen auf Fahrt übermittelt werden (für Onlinefahrplan eine **Muss** Anforderung).

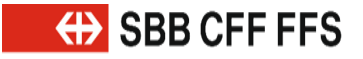

## **Neue VDV454 Funktionalitäten in XSD2017 – Teil 2**

- 3. Im neuen Feld «VerkehrsmittelNummer» wird die Zugnummer übermittelt.
	- » Dies vereinfacht das Mapping und ermöglicht die durchgängige globale FahrtID.
- 4. Im Element «PrognoseUngenau» kann mit dem Wert 'unbekannt' eine unbestimmte Verspätung (mit Prognosezeiten) übermittelt werden.

## **Achtung**

Aus Kompatibilitätsgründen muss bei Mischvarianten die XSD2017 verwendet werden oder vor dem Versand von Meldungen eine Konvertierung erfolgen. Die neuen Funktionen können nicht konvertiert werden.

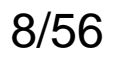

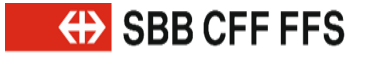

## **Neue VDV453 Funktionalitäten in XSD2017**

- 1. Einsteigeverbote, Aussteigeverbote und Durchfahrten können neu in VDV453 übermittelt werden.
- 2. Eine Ankunft oder Abfahrt kann separat als Ausfall übermittelt werden.
- 3. Mit der neuen Funktion AZBSondertext kann ein Anzeiger fahrtunabhängig befüllt werden.

# **Achtung**

Aus Kompatibilitätsgründen muss bei Mischvarianten die XSD2017 verwendet werden oder vor dem Versand von Meldungen eine Konvertierung erfolgen. Die neuen Funktionen können nicht konvertiert werden.

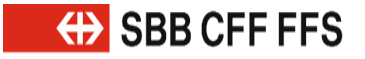

# **Neue VDV453/454 Funktionalitäten in XSD2017**

- 1. Ein neues Feld NurAktualisierung kann in AboAus und AboAZB übermittelt werden um lediglich die Laufzeiten der Abos zu verlängern bzw. erneuern:
	- a) Wird das Flag «NurAktualisierung» vom Server nicht unterstützt, darf dies nicht zu einem Fehler führen.
	- b) Wird «NurAktualisierung» nicht unterstützt, wird das Abo akzeptiert und so verarbeitet, als ob ein neues Abo ohne «NurAktualisierung» gestellt wurde. Dies gilt auch für XSD2015.
- 2. Mit dem Protokolleintrag können Durchlaufzeiten gemessen werden.

# **Achtung**

Aus Kompatibilitätsgründen muss bei Mischvarianten die XSD2017 verwendet werden oder eine Konvertierung erfolgen. Die neuen Funktionen können nicht konvertiert werden.

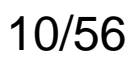

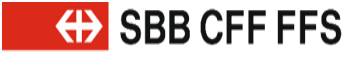

# **Änderungen gemäss Realisierungsvorgaben ÖV-CH**

- 1. Die «ProduktID» ist in VDV453/454 neu obligatorisch .
- 2. Der «VerkehrsmittelText» ist in VDV454 neu obligatorisch.
- 3. Die BetreiberID und FahrtID sind in VDV453 neu obligatorisch.
- 4. Die Definition für die RichtungsID in VDV454 für Bahnen hat sich in VDV454 geändert.
- 5. Der Mischverkehr wurde neu geregelt.
- 6. Totalausfälle in VDV454 wurden neu geregelt.

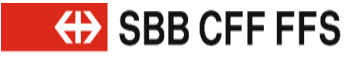

## **Mögliche Inkompatibilitäten in VDV454**

«PrognoseMoeglich=false» mit «FahrtZuruecksetzen=false»:

- 1. Dafür muss die XSD2017 überall verwendet werden. Wird das Flag «FahrtZuruecksetzen» vom Server nicht unterstützt, darf dies nicht zu einem Fehler führen.
- 2. «FahrtZuruecksetzen» existiert in XSD2015 nicht, der Default in XSD2015 wäre 'true', in XSD2017 ist der Default 'false', aber die Funktionalität wurde bereits in XSD2015 nicht überall gleich implementiert. Daraus können Übertragungsfehler resultieren.

## **Risiko**

Klein, da diese Funktionalität selten verwendet wird. Zudem besteht die Inkompatibilität bereits heute schon aufgrund von unterschiedlichen Implementationen.

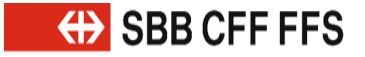

## **Mögliche Inkompatibilitäten in VDV453**

Betrifft die Mechanismen AZBFahrtLoeschen und ASBFahrtLoeschen:

- 1. AZBFahrtLoeschen und ASBFahrtLoeschen wurden um die notwendigen Elemente aus der Fahrplanlage ergänzt. Dadurch wird erreicht, dass im Falle einer neuen Abostellung oder bei «DatensatzAlle=true» nur noch ein xxxFahrtLoeschen versendet werden muss.
- 2. Das XSD2015 kann mit der neuen Lösung nicht umgehen. Im Mischbetrieb der XSDs müssen im Falle einer neuen Abostellung oder bei «DatensatzAlle=true» weiterhin eine xxxFahrplanlage und ein xxxFahrtLoeschen versendet werden. Daher sollte auf die neue Lösung in XSD2017 verzichtet werden.

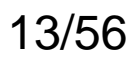

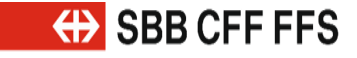

**Mögliche Inkompatibilitäten aufgrund der Realisierungsvorgaben ÖV-CH**

- 1. Die «ProduktID» ist in VDV453/454 neu obligatorisch
- 2. Der «VerkehrsmittelText» ist in VDV454 neu obligatorisch.
- 3. Die BetreiberID und FahrtID sind in VDV453 neu obligatorisch.

## **Bemerkung**

Für diese Elemente müssen bereits in XSD2015 Werte übermittelt oder für fehlende Daten Defaultwerte definiert werden.

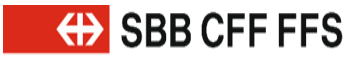

# **Zwischenversionen und XSD2015a/b Änderung in VDV453/454**

- 1. XSD-Versionen zwischen v2015b und v2017d werden von SBB/CUS nicht unterstützt.
	- » Die von SBB/CUS verwendete Version v2015b wurde als v2015a veröffentlicht.
- 2. Inkonsistenzen in v2015 bei der Definition des Elements «DatenVersionsID» wurden mit v2017 beseitigt:
	- » In Version v2015a ist «DatenVersionsID» ein Pflichtfeld.
	- » In der SBB/CUS Version v2015a (tatsächlich v2015b) ist «DatenVersionsID» ein optionales Feld.

# **Bemerkung**

Version v2015b wurde nie offiziell vom VDV-Gremium freigegeben, war aber de facto die korrekte Version.

# **PrognoseMoeglich in REF-AUS Änderung in VDV454**

- 1. Das Feld «PrognoseMoeglich» wurde aus den Strukturen LinienFahrplan und SollFahrt entfernt.
	- » PrognoseMoeglich war hier optional und hatte den Defaultwert 'true'.
- 2. Zukünftig bzw. in v2017 wird PrognoseMoeglich auf dieser Ebene immer als 'true' interpretiert (bisheriger Defaultwert).
	- » Die erste Änderung bzw. Abweichung von diesem interpretierten Defaultwert kann in v2017 mit der ersten IstFahrt übermittelt werden bei Eintritt in die Vorschauzeit.

# **Achtung**

Änderung ist nicht abwärtskompatibel:

- » Bei der Konvertierung einer REF-AUS Meldung von v2015 nach v2017 muss das Feld «PrognoseMoeglich» ignoriert werden.
- » Sonst wird Fehler geworfen bei der XSD-Validierung.

**Änderung in VDV454**

#### Änderungen in VDV-Schnittstellenspezifikation und XSD Schema

# **PrognoseMoeglich und FahrtZuruecksetzen in AUS – Teil 1**

#### Problematik in VDVv2015:

- » Beim Wechsel von «PrognoseMoeglich=true» auf 'false' mussten bisher in VDVv2015 alle übermittelten AUS-Meldungen beim Empfänger gelöscht werden. Mit dieser Definition gehen aber auch alle Dispositionen (Gleiswechsel, Fahrwegänderungen, etc.) verloren.
- » Viele Systemhersteller (darunter auch CUS) sind nicht dieser Definition gefolgt.

#### Verhalten in VDVv2017:

- » FahrtZuruecksetzen (Defaultwert 'false') wird nur berücksichtigt wenn im Feld PrognoseMoeglich der Wert 'false' übermittelt wurde.
- » Bei «PrognoseMoeglich=true» wird das Feld FahrtZuruecksetzen ignoriert.

**Änderung in VDV454**

Änderungen in VDV-Schnittstellenspezifikation und XSD Schema

# **PrognoseMoeglich und FahrtZuruecksetzen in AUS – Teil 2**

Mögliche Kombinationen in VDVv2017:

- 1. «FahrtZurecksetzen=false» (Defaultwert) zusammen mit «PrognoseMoeglich=false»: Über diese Kombination kann das ITCS vorher gemeldete Prognosezeiten auf die Sollzeiten zurückstellen.
	- » Nur die Prognosezeiten werden zurückgestellt, alle anderen Daten bleiben erhalten.
- 2. «FahrtZurecksetzen=true» zusammen mit «PrognoseMoeglich=false»:

Es werden alle bisher übermittelten AUS-Meldungen beim Empfänger gelöscht und stattdessen werden die entsprechenden Daten vom REF-AUS Dienst oder die Solldaten verwendet.

- » Diese Kombination entspricht einem Fallback Mechanismus.
- » Dies ist die abwärtskompatible Lösung, welche verwendet werden muss bei der Konvertierung von XSD2015 nach XSD2017.

Referenzen: VDV-Schrift 454, Kapitel 6.1.10

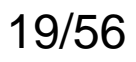

#### **Neues Feld NurAktualisierung in AboAUS, AboAZB Neu in VDV453/454**

- 1. «NurAktualisierung=false» entspricht der aktuellen Verarbeitung.
- 2. «NurAktualisierung=true» verlängert nur die Laufzeit des Abos, weitere Änderungen sind mit dieser Option nicht erlaubt.

Ist das Element NurAktualisierung nicht implementiert, wird automatisch der Defaultwert 'false' angewendet.

Neu in den Strukturen:

- AboAUS
- AboAZB

### Fachlichkeit aus VDV453, Kapitel 6.3.8.2 (AboAZB):

Mit dem Setzen dieses Elementes teilt der Abonnent dem Datenlieferanten mit, dass es sich lediglich um eine Verlängerung des VerfallZst handelt. Deshalb müssen in der nächsten Meldung nicht wieder alle zum Abo passenden Fahrten gesendet werden, sondern nur jene mit neuem Trigger (z.B. Hysterese, Eintritt in Vorschauzeit). Wenn auf Seite Datenlieferant das gleiche Abo vorher nicht vorhanden ist, oder wenn dieses Element in der AboAnfrage fehlt, oder wenn der Client das Element nicht implementiert hat, dann müssen in der Erstmeldung nach der AboAnfrage alle zum Abo passenden Daten gesendet werden (oder bei Verwendung von WeitereDaten=true ein Teil aller Daten).

20/56

**Neu in VDV454**

Änderungen in VDV-Schnittstellenspezifikation und XSD Schema

# **Neue Felder SteigText und SektorenText für Abfahrt-/Ankunft – Teil 1**

Die Elemente AnkunftssteigText und AbfahrtssteigText werden nach Gleis und Sektoren aufgeteilt. Beide Elemente AbfahrtsSektorenText, AnkunftsSektorenText wurde in die folgenden Strukturen eingefügt:

- IstHalt
- SollHalt

Fachlichkeit:

In VDV454 kann nun ein Gleis/Steig und ein Sektor in separaten Elementen übermittelt werden.

#### **Bemerkung**

Die Übermittlung der aktuellen Gleis-/Sektorenbezeichnung in getrennten Elementen erfolgt im ÖV-CH erst mit einer zukünftigen Version. AnkunftsSektorenText und AbfahrtsSektorenText werden bis dahin im ÖV-CH nicht verwendet.

**Neu in VDV453**

Änderungen in VDV-Schnittstellenspezifikation und XSD Schema

# **Neue Felder SteigText und SektorenText für Abfahrt-/Ankunft – Teil 2**

Angleichung VDV453 an VDV454:

Diese Elemente AbfahrtssteigText, AbfahrtsSektorenText, AnkunftssteigText und AnkunftsSektorenText wurde in die folgenden Strukturen übernommen:

- AbbringerInfo (nur Abfahrt),
- ASBFahrplanlage (nur Ankunft),
- ASBFahrplan (nur Ankunft)
- AZBFahrplanlage (Ankunft und Abfahrt)
- AZBFahrplan (Ankunft und Abfahrt)

#### Fachlichkeit:

Auch in VDV453 kann nun ein Gleis/Steig und ein Sektor überhaupt und falls gewünscht auch in separaten Elementen übermittelt werden.

### **Bemerkung**

Die Übermittlung der aktuellen Gleis-/Sektorenbezeichnung in getrennten Elementen erfolgt im ÖV-CH erst mit einer zukünftigen Version. AbfahrtsSektorenText und AbfahrtsSektorenText werden bis dahin im ÖV-CH nicht verwendet.

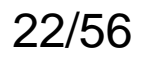

## **Neu in VDV453**

## **Neue Felder Einsteigeverbot, Aussteigeverbot und Durchfahrt**

Die Elemente

- Einsteigeverbot
- Aussteigeverbot
- Durchfahrt

Wurden übernommen in:

- AZBFahrplan
- AZBFahrplanlage

23/56

**ODER** SBB CFF FFS

Änderungen in VDV-Schnittstellenspezifikation und XSD Schema

### **Neues Feld FahrtBezeichnerText**

# **Neu in VDV453/454**

CUS wird in dem neuen Element «FahrtBezeichnerText» die Zugnummer übermitteln. Das Element wurde zu folgenden Strukturen hinzugefügt:

- AZBFahrplan
- AZBFahrplanlage
- SollFahrt
- IstFahrt

# **Neue Felder KursNr und VerkehrsmittelNummer**

**Neu in VDV454**

Die Elemente KursNr, VerkehrsmittelNummer wurde zu folgenden Strukturen hinzugefügt:

- SollFahrt
- IstFahrt

#### KursNr (optional):

Wir von CUS nicht verwendet, was andere in diesem Element übermitteln werden ist noch unklar und muss von der KIDS bzw. ÖV-CH Arbeitsgruppe analysiert werden.

#### VerkehrsmittelNummer (optional):

CUS wird in diesem Element die Zugnummer übermitteln. Hier sollte zukünftig die Zugnummer auch entnommen werden, anstatt sie, wie bisher in VDVv2015, aus der LinienID oder dem Fahrtbezeichner zu extrahieren.

### **Bemerkung**

- 1. Die Formate von LinienID und FahrtBezeichner werden sich «demnächst» verändern (neue Vorgaben vom SKI).
- 2. Das Feld VerkehrsmittelNummer soll in einer zukünftigen Version auch in den VDV453- Dienst integriert werden.

# **AZBFahrtLoeschen / ASBFahrtLoeschen – Teil 1**

**Änderung in VDV453**

- 1. Wenn der Server noch einmal alle aktuellen Daten liefern muss, z.B. durch «DatensatzAlle=true» oder beim Stellen eines neuen Abos, dann muss in VDVv2015 bei gelöschten Fahrten immer der letzte Stand über eine AZBFahrplanlage / ASBFahrplanlage zusammen mit AZBFahrtLoeschen / ASBFahrtLoeschen (XXXLoeschen jeweils mit neuerem Zst als XXXFahrplanlage) übermittelt werden.
	- » Sofern sie in der richtigen Reihenfolge verarbeitet wurden, enthielten beide Meldungen zusammen denn aktuellsten Stand.
- 2. Neu sollen alle notwendigen Informationen in AZBFahrtLoeschen / ASBFahrtLoeschen übermittelt werden können, so dass auf die zusätzliche Übermittlung von AZBFahrplanlage / ASBFahrplanlage verzichtet werden kann.

#### **Achtung**

- » Mit dieser Lösung wurde eine Redundanz geschaffen, so dass alle neuen relevanten Felder in XXXFahrplanlage und XXXFahrtLoeschen eingefügt werden müssen.
- » Es müssen jedoch nach wie vor wieder XXXFahrplanlage und XXXFahrtLoeschen übertragen werden.

### **Bemerkung**

Die Meldungstypen werden in einer zukünftigen Version überarbeitet.

26/56

Änderungen in VDV-Schnittstellenspezifikation und XSD Schema

## **AZBFahrtLoeschen / ASBFahrtLoeschen – Teil 2 Änderung in VDV453**

Um nur noch eine Meldung (XXXFahrtLoeschen) übermitteln zu müssen, wurde folgende Elemente in ASBFahrtLoeschen übernommen:

- AnkunftszeitASBPlan
- HaltID
- HaltepositionsText
- FahrtInfo

Um nur noch eine Meldung (XXXFahrtLoeschen) übermitteln zu müssen, wurde folgende Elemente in AZBFahrtLoeschen übernommen:

- AnkunftszeitAZBPlan
- AbfahrtszeitAZBPlan
- HaltID
- HaltepositionsText
- FahrtInfo

### **Bemerkung**

Die Meldungstypen werden in einer zukünftigen Version überarbeitet.

#### Änderungen in VDV-Schnittstellenspezifikation und XSD Schema

## **Korrektur Anschlüsse in VDV454 – Teil 1 Änderung in VDV454**

Übermittlung von Anschlüssen in VDV454 gemäss Schema:

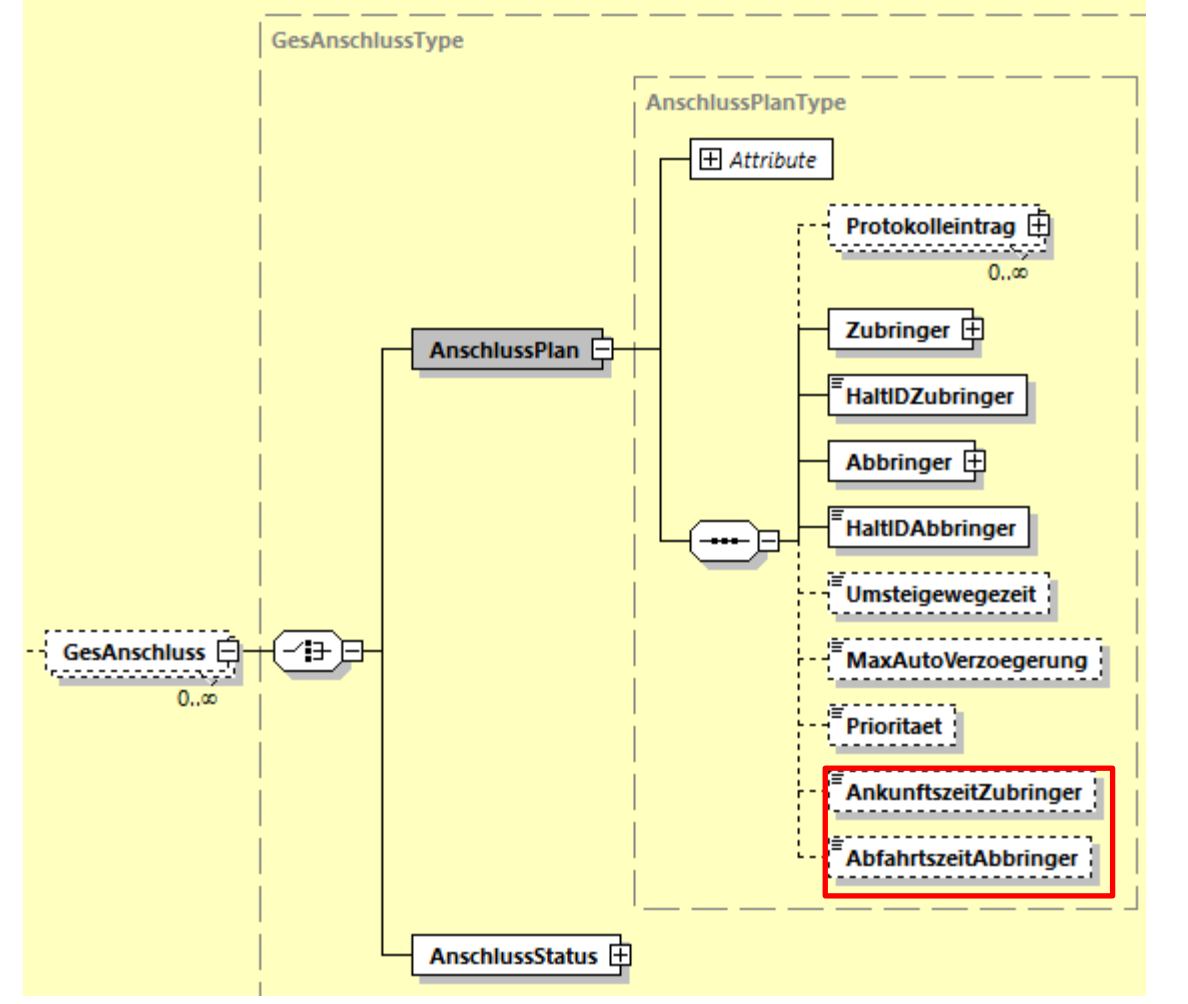

#### **Erklärung zu Strukturen**

- «AnschlussPlan»: Geplante Anschlüsse.
- «AnschlusStatus»: Echtzeit-Status zu den geplanten Anschlüssen.

### **Neue Felder**

- «AnkunftszeitZubringer» und
- «AbfahrtszeitAbbringer»

wurden zur Identifikation des Halts bei Doppelbefahrung hinzugefügt.

Änderungen in VDV-Schnittstellenspezifikation und XSD Schema

# **Korrektur Anschlüsse in VDV454 – Teil 2 Änderung in VDV454**

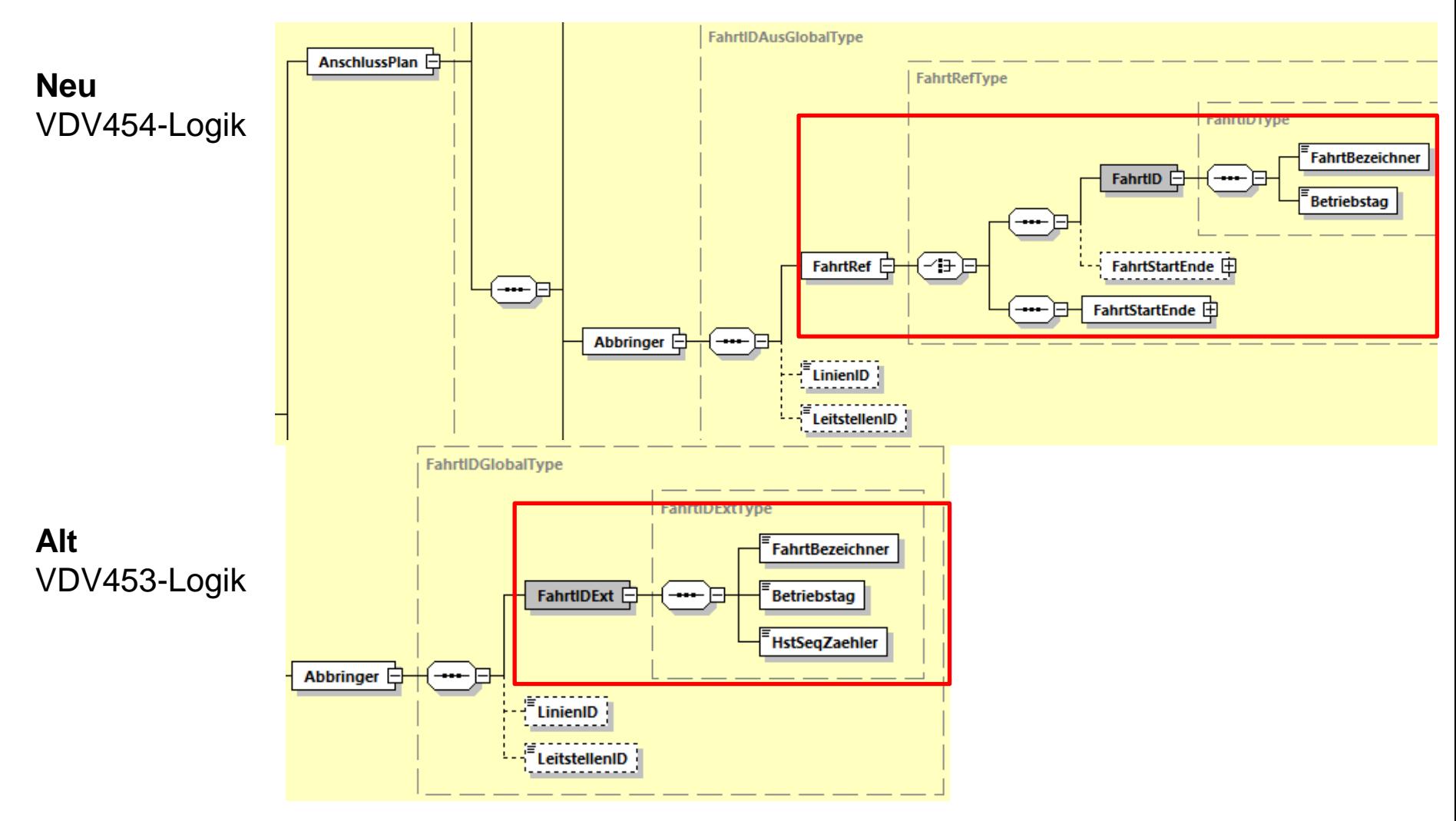

Bemerkung: Diese Korrektur wurde auch in der Struktur «Zubringer» durchgeführt.

# **Korrektur Anschlüsse in VDV454 – Teil 3 Änderung in VDV454**

### Anwendung in CUS für den Bahnverkehr:

Nachdem die Übernahme der Umsteigewegezeit in den AnschlussStatus vom VDV-Gremium abgelehnt wurde, verzichtet CUS auf die Anwendung vom AnschlussStatus.

#### Grund der Ablehnung:

In der HaltID wird beim Nahverkehr nicht die Haltestelle, sondern die Haltekante übermittelt. Die Umsteigewegezeit kann sich im NAV also nur ändern, wenn sich auch die Haltekante ändert, dann muss immer ein neuer AnschlussPlan versendet werden.

#### Bemerkung:

Bei der Bahn kann sich die Umsteigewegezeit aber durchaus ändern ohne dass sich die HaltID verändert, nämlich wenn sich das Gleis oder der Sektor ändert.

Mit Umsetzung BehiG (Behinderten Gesetz) kann sich das später auch beim NAV so verhalten, nämlich wenn der Fahrgast aufgrund eines ungeplanten Ereignisses einen längeren Weg von der Ankunfts- zur Abfahrts-Haltekannte zurücklegen muss (z.B. mit einem Rollstuhl).

### Lösung CUS:

Es wird nur der AnschlussPlan kurz vor der Ankunft am Halt übermittelt. Der AnschlussStatus bringt keinen Mehrwert und wird daher nie übermittelt. Das bringt aber bei den Auskunftssystemen einen weiteren Spezialfall mit sich.

#### Änderungen in VDV-Schnittstellenspezifikation und XSD Schema

## **Protokolleintrag – Teil 1**

## **Neu in VDV453/454**

#### Latenz- und Verarbeitungsanalysen, siehe VDV-Schrift 453, Kapitel 6.1.13

Jedes System stempelt die wichtigsten Punkte in seinem System (z.B. Eingang und Ausgang) der Meldung mit einer eindeutigen Systemkennung und einem Timestamp. Anhand dieser Informationen kann festgestellt werden, zwischen welchen Einträgen am meisten Durchlaufzeit benötigt wurde.

Wurde neu zu folgenden Strukturen hinzugefügt:

- AbbringerFahrtLoeschen
- AnschlussPlan
- AnschlussStatus
- ASBFahrplanlage
- ASBFahrplan
- ASBFahrtLoeschen
- AZBFahrplanlage
- AZBFahrplan
- AZBFahrtLoeschen
- AZBLinenspezialtext
- AZBLinenspezialtextLoeschen
- IstFahrt
- SollFahrt

# 31/56

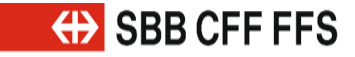

#### Änderungen in VDV-Schnittstellenspezifikation und XSD Schema

## **Protokolleintrag – Teil 2**

# **Neu in VDV453/454**

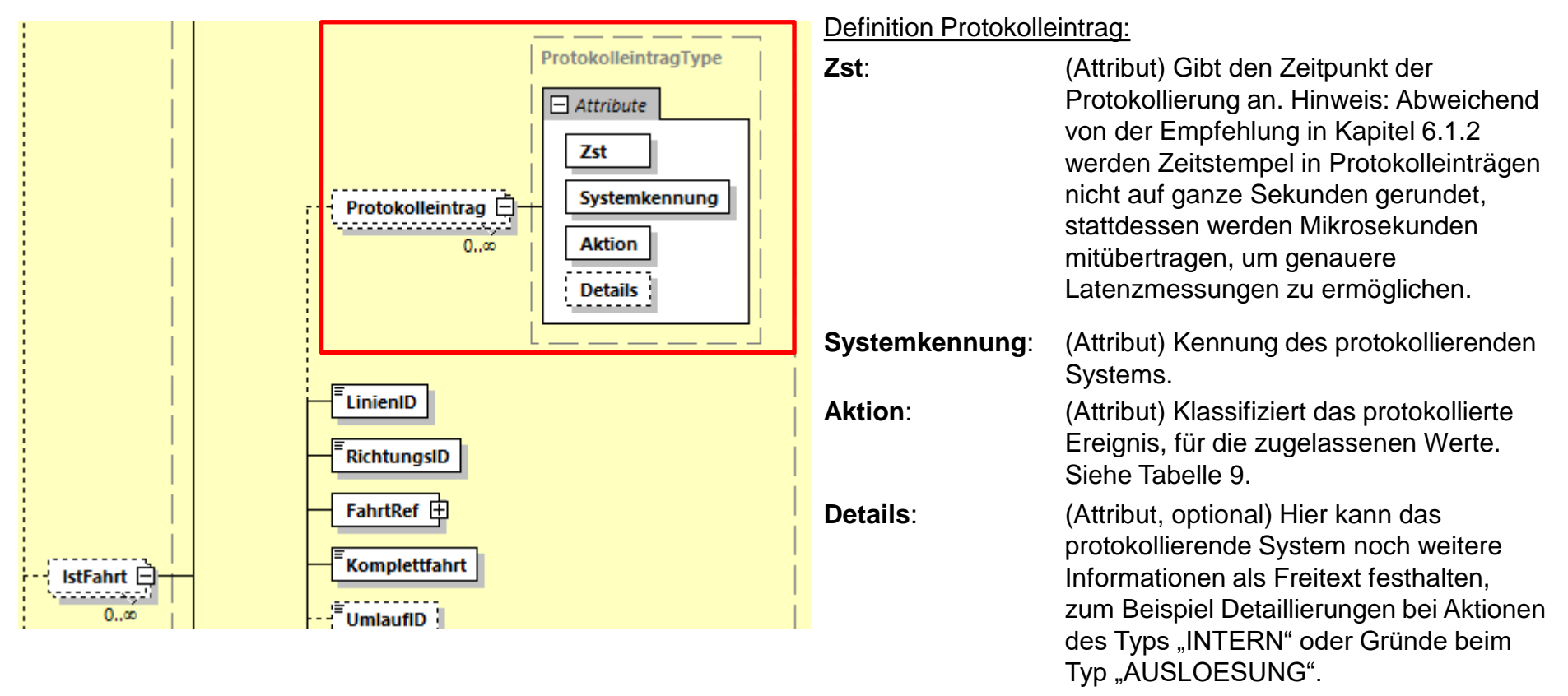

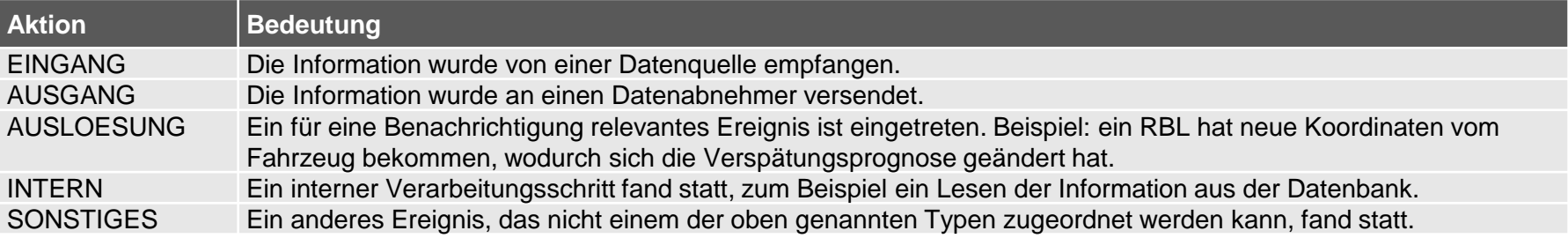

# **Neuer Meldungstyp AZBSondertext**

# **Neu in VDV453**

Neue Meldungstypen AZBSondertext, AZBSondertextLoeschen für die Befüllung von Anzeigern ohne Abhängigkeit zu Fahrten und Linien, d.h., z.B. für ein Event.

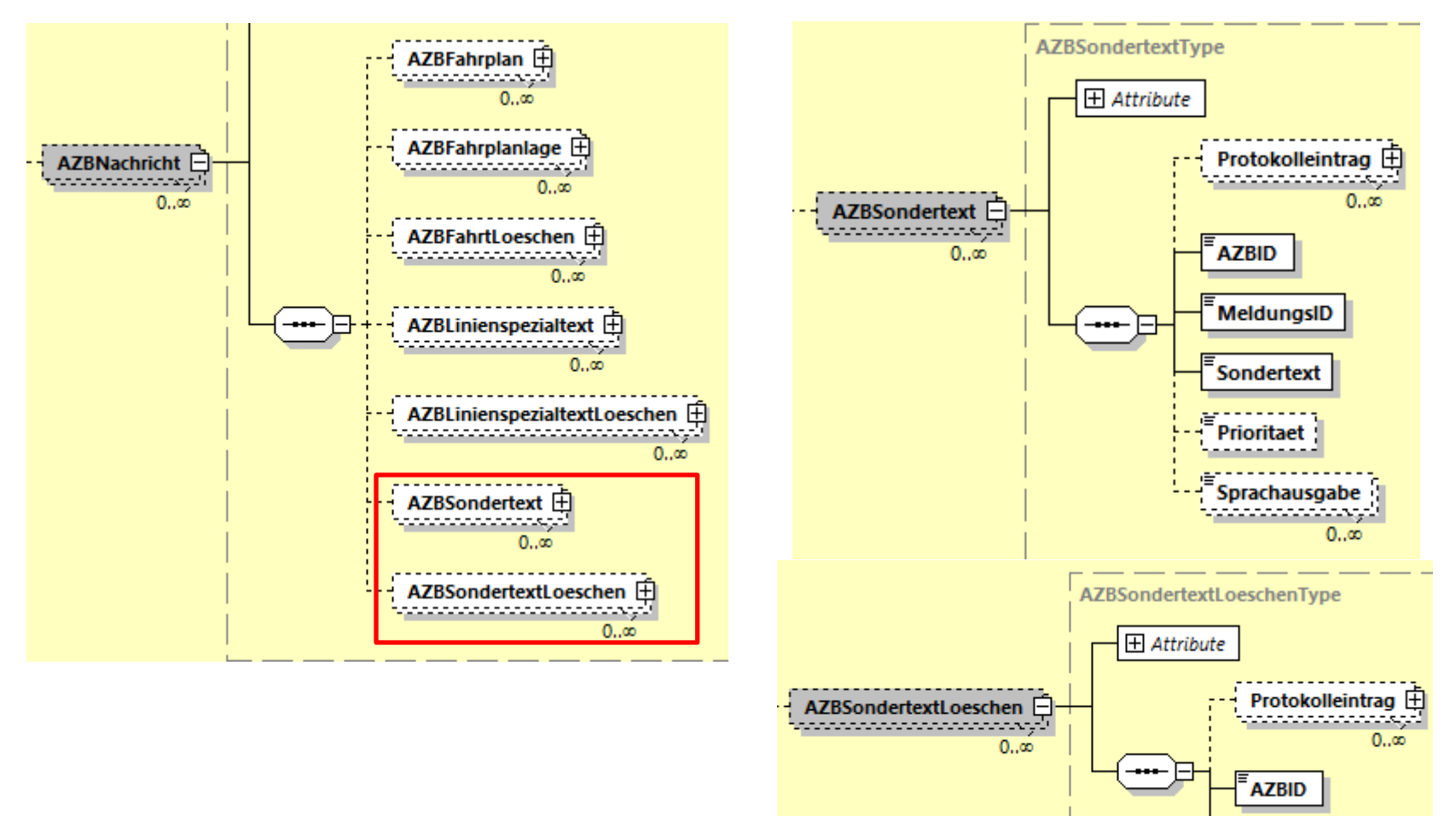

32

**MeldungsID** 

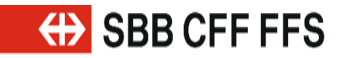

#### Änderungen in VDV-Schnittstellenspezifikation und XSD Schema

## **Neue Felder Ankunft-/AbfahrtFaelltAus Neu in VDV453**

Neue selbstsprechende Elemente in AZBFahrplanlage.

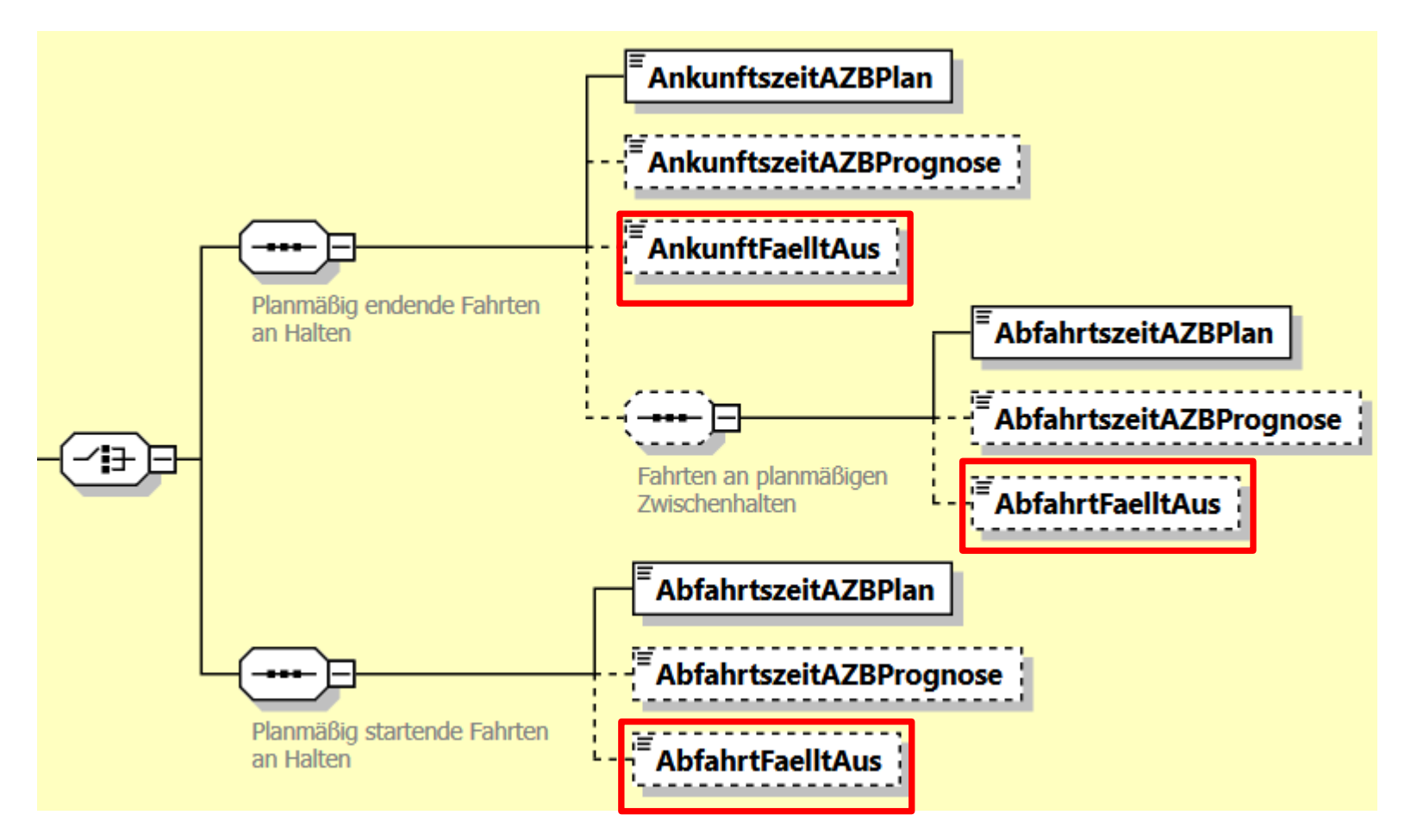

34/56

#### Änderungen in VDV-Schnittstellenspezifikation und XSD Schema

## **Unbestimmte Verspätungen Neu in VDV454**

In VDVv2015 kann mit «PrognoseUngenau=unbekannt» über den Dienst AUS eine unbestimmte Verspätung abgebildet werden.

#### Problematik bei der SBB:

Wert wird von CUS nicht verwendet. Bei PrognoseUngenau fehlt die Unterteilung nach Ankunft und Abfahrt. Zudem will SBB-I bei einer «unbestimmten Verspätung» keine Prognosen mitgeben, diese werden in einem solchen Fall von CUS auch nicht übermittelt.

#### Änderung in VDVv2017:

Das Element soll neu auf Ankunft und Abfahrt aufgetrennt werden. Die Prognosezeiten werden in diesem Fall nicht mitgegeben.

- 1. Dazu wird ein neuer Wert 'Unbekannt' eingeführt für die bestehenden Felder «IstAnkunftPrognoseStatus» und «IstAbfahrtsPrognoseStatus».
- 2. Wird in einem IstHalt eines dieser Felder mit dem neuen Wert übermittelt, dürfen gleichzeitig keine Prognosezeiten übermittelt werden.

#### Änderungen in VDV-Schnittstellenspezifikation und XSD Schema

## **Neue Werte in Feld FoAenderungsCode Meu in VDV454**

FoAenderungsCode: alte Werte geändert, neue hinzugefügt:

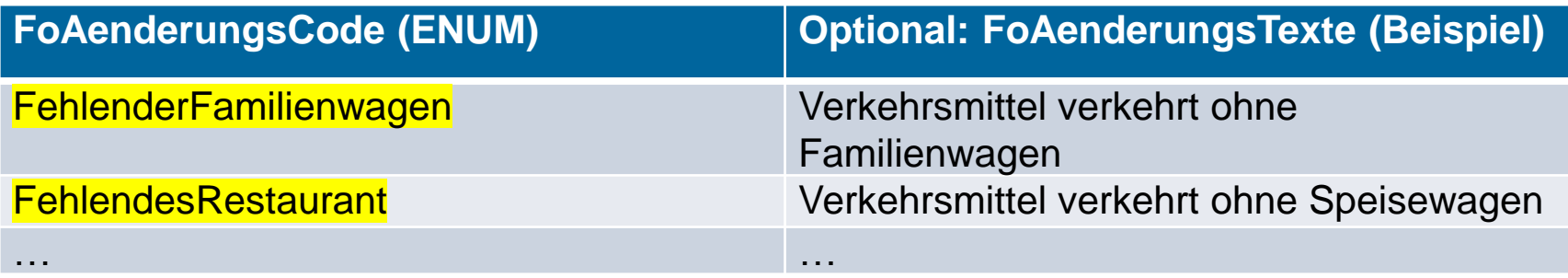

### Neue Werte:

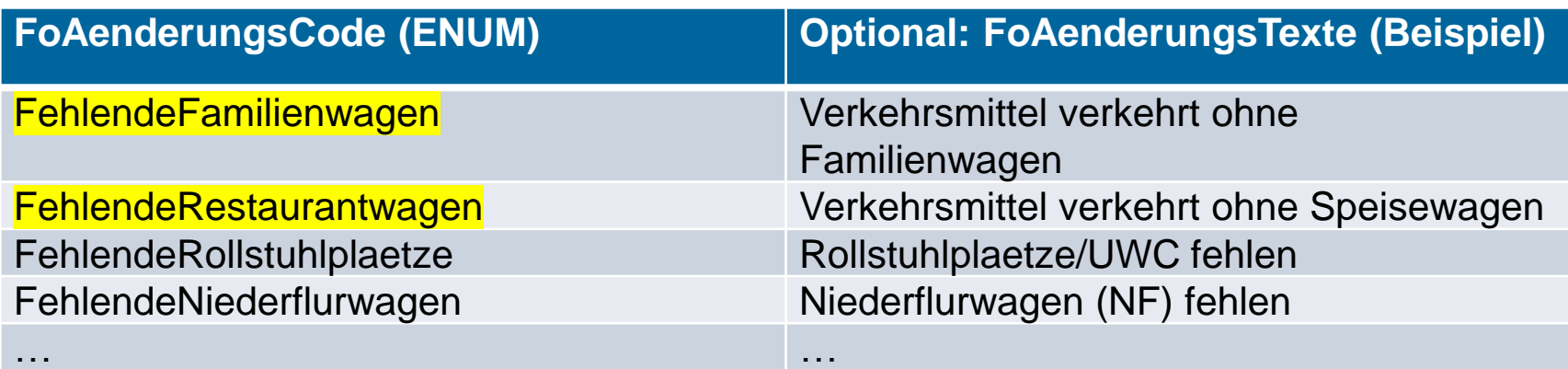

Bemerkung: Geänderte Werte

# **Neue Werte in Feld FoFahrzeugAusstattungsCode Meu in VDV454**

Neue Werte in FoFahrzeugAusstattungsCode :

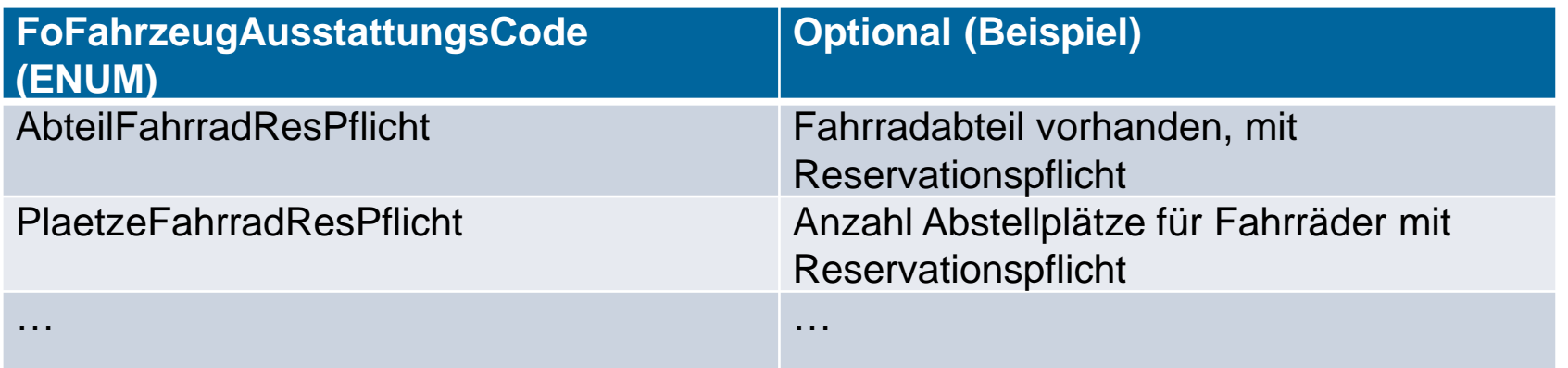

# **Neue Werte in Feld FoTechnischesAttributCode Meu in VDV454**

Neue Werte in FoTechnischesAttributCode :

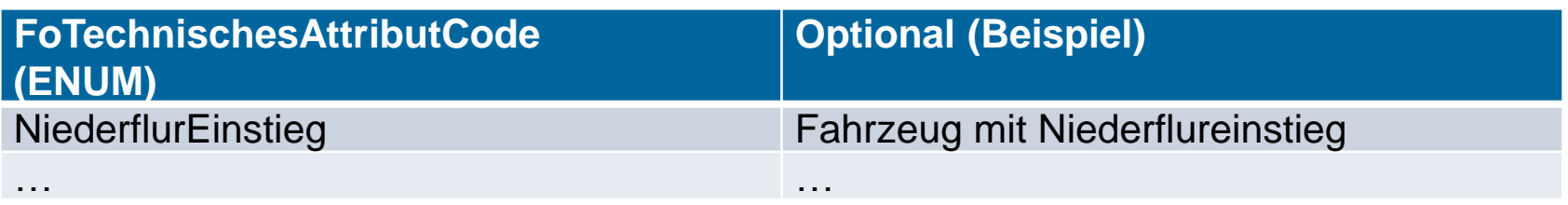

38/56

Änderungen in VDV-Schnittstellenspezifikation und XSD Schema

## **Neue Struktur FahrtBeziehung – Teil 1**

## **Neu in VDV454**

In der FahrtBeziehung werden können Fahrten bidirektional miteinander in Beziehung gesetzt werden, siehe VDV- Schrift 454, Kapitel 5.2.2.8. Die Fahrtbeziehung kommt in der IstFahrt und Sollfahrt vor.

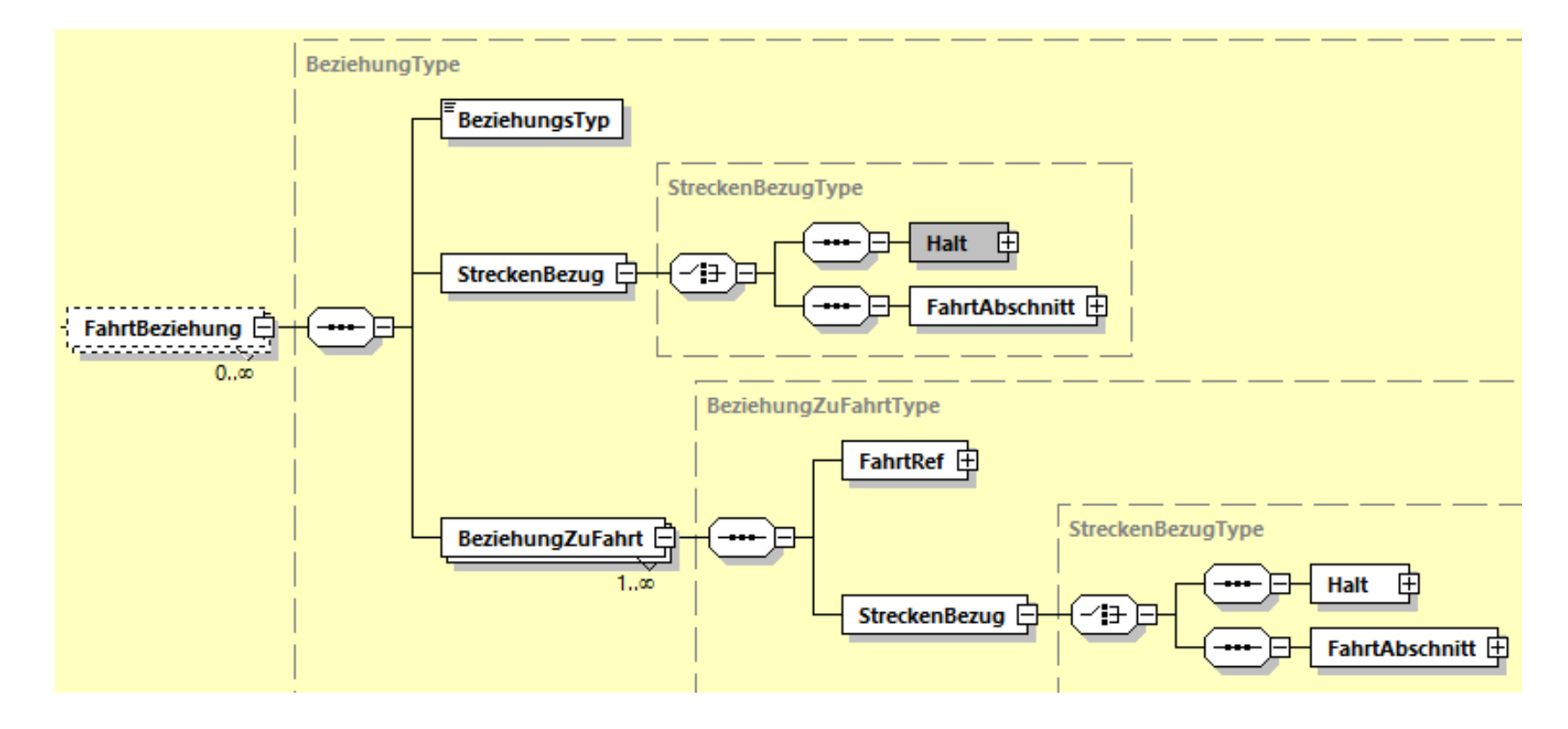

![](_page_38_Picture_1.jpeg)

# **Neue Struktur FahrtBeziehung – Teil 2 Neu in VDV454**

![](_page_38_Picture_174.jpeg)

## **Neue Struktur FahrtBeziehung – Teil 3**

# **Neu in VDV454**

#### **Fortführung einer Fahrt an Haltestelle B**

Ein Verkehrsmittel setzt seine Fahrt ab einem Halt unter einer neuen Kennung fort. Die Fahrgäste müssen nicht umsteigen.

Die gerichteten BeziehungsTypen für die Fortführung lauten:

- » '*FortfuehrungVonFahrt*': Diese Fahrt führt die Fahrt aus BeziehungZuFahrt am Halt (unter StreckenBezug) fort.
- » '*FortfuehrungDurchFahrt*': Diese Fahrt wird von der Fahrt in BeziehungZuFahrt am Halt (unter StreckenBezug) fortgesetzt.

![](_page_39_Figure_10.jpeg)

Entspricht einer Durchbindung (nicht umsteigen):

#### **Aus Sicht Fahrt 1:**

- BeziehungsTyp: FortfuehrungDurchFahrt
- StreckenBezug: Halt B (mit Ankunftszeit).
- BeziehungZuFahrt:
	- FahrtRef: Fahrt 2
	- Steckenbezug: Halt B (mit Abfahrtszeit).

#### **Aus Sicht Fahrt 2:**

- BeziehungsTyp: FortfuehrungVonFahrt
- Steckenbezug: Halt B (mit Abfahrtszeit).
- BeziehungZuFahrt:
	- FahrtRef: Fahrt 1
	- Steckenbezug: Halt B (mit Ankunftszeit).

## **Neue Struktur FahrtBeziehung – Teil 4**

# **Neu in VDV454**

#### **Trennung von Flügelzug an Haltestelle B**

Das Verkehrsmittel wird am angegebenen Halt (i.d.R. der End-Betriebspunkt) getrennt. Die ID's der Nachfolger mit dem Halt im StreckenBezug sind in BeziehungZuFahrt enthalten.

Die gerichteten BeziehungsTypen für die Trennung lauten:

- » '*TrennungVonFahrtIn*': Diese Fahrt wird mit aufgetrennter Formationen von den Fahrten in BeziehungZuFahrt am StreckenBezug (Halt) fortgesetzt.
- » '*FortfuehrungVonGetrennterFahrt*': Ist die Rückbeziehnung von der getrennten Weiterführung der Fahrt zur Ausgangsfahrt. **Aus Sicht Fahrt 1:**

![](_page_40_Figure_10.jpeg)

- BeziehungsTyp: TrennungVonFahrtIn
- StreckenBezug: B (mit Ankunftszeit).
- BeziehungZuFahrt:
	- FahrtRef: Fahrt 2
	- Steckenbezug: B (mit Abfahrtszeit).
- BeziehungZuFahrt:
	- FahrtRef: Fahrt 3
	- Steckenbezug: B (mit Abfahrtszeit).

**Aus Sicht Fahrt 2:**

- BeziehungsTyp: FortfuehrungVonGetrennterFahrt
- Steckenbezug: Halt B (mit Abfahrtszeit).
- BeziehungZuFahrt:
	- FahrtRef: Fahrt 1
	- Steckenbezug: Halt B (mit Ankunftszeit).

**Aus Sicht Fahrt 3:**

- BeziehungsTyp: FortfuehrungVonGetrennterFahrt
- Steckenbezug: Halt B (mit Abfahrtszeit).
- BeziehungZuFahrt:
	- FahrtRef: Fahrt 1
	- Steckenbezug: Halt B (mit Ankunftszeit).

## **Neue Struktur FahrtBeziehung – Teil 5**

#### **Teilersatz für Strecke B nach C**

Die übermittelte Fahrt ersetzt ein ausgefallenes Verkehrsmittel oder wird von einem anderen Verkehrsmittel ersetzt.

Die gerichteten BeziehungsTypen für einen Ersatz lauten:

- » '*ErsatzVonFahrt*': Diese IstFahrt ersetzt ein ausgefallenes Verkehrsmittel.
- » '*ErsatzDurchFahrt*': Diese ausfallende IstFahrt wird von einem anderen Verkehrsmittel ersetzt.

![](_page_41_Figure_9.jpeg)

#### **Aus Sicht Fahrt 1:**

- BeziehungsTyp: ErsatzDurchFahrt
- StreckenBezug: B bis C
- BeziehungZuFahrt:
	- FahrtRef: Fahrt 2
	- Streckenbezug: D bis E

**Aus Sicht Fahrt 2:**

- BeziehungsTyp: ErsatzVonFahrt
- Steckenbezug: D bis E
- BeziehungZuFahrt:
	- FahrtRef: Fahrt 1
	- Steckenbezug: B bis C

#### **Bemerkung**

Die Fahrt 1 muss ab B eingekürzt werden.

#### 42

# **Neu in VDV454**

**EXAMPLE SEB CFF FFS** 

**Neu in VDV454**

#### Änderungen in VDV-Schnittstellenspezifikation und XSD Schema

## **Neue Struktur FahrtBeziehung – Teil 6**

#### **Teilersatz für Strecke B nach C**

Die übermittelte Fahrt ersetzt ein ausgefallenes Verkehrsmittel oder wird von einem anderen Verkehrsmittel ersetzt.

Die gerichteten BeziehungsTypen für einen Ersatz lauten:

- » '*ErsatzVonFahrt*': Diese IstFahrt ersetzt ein ausgefallenes Verkehrsmittel.
- » '*ErsatzDurchFahrt*': Diese ausfallende IstFahrt wird von einem anderen Verkehrsmittel ersetzt.

![](_page_42_Figure_9.jpeg)

![](_page_43_Picture_0.jpeg)

![](_page_44_Picture_0.jpeg)

![](_page_44_Picture_1.jpeg)

# **Zusammenfassung der Änderungen in RV v1.3 (XSD2017)**

- 1. Folgende Elemente sind neu Pflicht:
	- » ProduktID (453/454)
	- » VerkehrsmittelText (454)
	- » FahrtInfo (453)
	- » BetreiberID (453)
- 2. Die Verarbeitungsregel für die Übermittlung von Teil- und Totalausfällen in VDV454 hat sich geändert.
- 3. Es wurden separate Dokumente für ProduktID, VerkehrsmittelText und IstxxxPrognoseStatus erstellt.
- 4. Die Definition für die RichtungsID von Bahnen hat sich in VDV454 geändert.
- 5. Der Mischverkehr wurde neu geregelt.

![](_page_45_Picture_1.jpeg)

# **Inhaltliche Änderungen in RV v1.3 (XSD2017)**

## **Inhalt der BetreiberID in VDV453/454**

- 1. Ein Betreiber kann entweder Bahn- oder Nahverkehrsdaten mit einer BetreiberID einliefern.
- 2. Muss ein Betreiber Bahn- und Nahverkehrsdaten einliefern, so müssen diese mit unterschiedlichen BetreiberIDs eingeliefert werden, auch wenn es sich um die gleiche Linie (z.B. Bahnersatz durch Busse) handelt.
- 3. Das Produkt «Bahn» muss auch ohne Nahverkehrsdaten abonniert werden können.
	- » Bis alle Systeme die ProduktID liefern und durchgängig einen ProduktFilter implementiert haben, muss diese Übergangslösung aufrecht erhalten bleiben.

![](_page_46_Picture_1.jpeg)

# **Neue Pflichtfelder in RV v1.3 (XSD2017)**

# **Inhalt der ProduktID in VDV453/454**

Das Feld ProduktID muss entweder im Linienfahrplan oder in allen Sollfahrten angegeben werden.

![](_page_47_Picture_0.jpeg)

![](_page_47_Picture_1.jpeg)

## **Neue Pflichtfelder in RV v1.3 (XSD2017)**

## **VerkehrsmittelText in VDV454**

Das Feld VerkehrsmittelText muss entweder im Linienfahrplan oder in allen Sollfahrten angegeben werden.

![](_page_48_Picture_0.jpeg)

![](_page_48_Picture_1.jpeg)

# **Neue Pflichtfelder in RV v1.3 (XSD2017)**

# **MitRealZeiten**

Die Einlieferung von Realzeiten ans BAV und somit ins CUS ist für alle TU Pflicht.

- 1. CUS stellt alle Abos ausschliesslich mit dem Parameter «MitRealZeiten=true».
- 2. Das heisst, Partner müssen über Kanal Inbound neu auch Updates übermitteln, sobald der IstxxxPrognoseStatus eines IstHaltes (während einer laufenden Fahrt) ändert auf 'Real'.

50/56

![](_page_49_Picture_1.jpeg)

Änderungen in den Realisierungsvorgaben ÖV-CH

# **Neue Verarbeitungsregeln in RV v1.3 (XSD2017)**

## **PrognoseUngenau**

Das Verhalten bezüglich der Rücknahme von Prognosen bzw. Rücksetzung einer Fahrt durch das Setzen von «PrognoseMoeglich=false» wurde in der VDV-Schrift 454, Version 2.1 geändert.

- 1. Neu werden nur noch die Prognosezeiten auf die Sollzeiten zurückgesetzt.
	- » Weitere Änderungen z.B. Fahrwegänderungen, Gleisänderungen, Formationsänderungen, etc. bleiben bestehen.
- 2. Soll die ganze Fahrt auf Sollstand zurückgesetzt werden (Fallback Mechanismus), muss das neue Flag «FahrtZuruecksetzen» auf den Wert 'true' gesetzt werden.
- 3. «PrognoseMoeglich=false» mit «FahrtZuruecksetzen=true» entspricht dem bisherigen Verhalten.

51/56

![](_page_50_Picture_1.jpeg)

#### Änderungen in den Realisierungsvorgaben ÖV-CH

# **Neue Verarbeitungsregeln in RV v1.3 (XSD2017)**

# **Fahrtausfälle**

Bei vollständig ausfallenden IstFahrten (AUS-Dienst) ist trotzdem mindestens eine IstFahrt mit folgenden Eigenschaften zu senden:

- 1. Das Feld FaelltAus enthält den Wert 'true'.
- 2. Das Feld Komplettfahrt enthält den Wert 'true'.
- 3. Alle Halte der letzten Komplettfahrt vor der Ausfallmeldung müssen mitgegeben werden. Die Inhalt von FahrtStartEnde darf nicht verändert werden.

# **Achtung**

- » v2015: Die Ausfallmeldung enthält sämtliche ursprüngliche IstHalte.
- » v2017: Die Ausfallmeldung enthält nur die zuletzt gültigen IstHalte (aus der letzten Komplettfahrt).

![](_page_51_Picture_0.jpeg)

![](_page_51_Picture_1.jpeg)

# **Neue Verarbeitungsregeln in RV v1.3 (XSD2017)**

# **Teilausfall**

Bei Teilausfällen wird eine <IstFahrt> mit folgenden Eigenschaften gesendet:

- 1. Das Element <FaelltAus> ist nicht enthalten oder hat den Wert 'false'.
- 2. Das Element <Komplettfahrt> enthält den Wert 'true'.
- 3. Es werden sämtliche noch gültige Elemente des Typs <IstHalt> angegeben.
- 4. Die ausgefallenen Elemente des Typs <IstHalt> fehlen.

## **Achtung**

» Der Ausfall einer bereits gestartete Fahrt führt nie zu einem Totalausfall der ganzen Fahrt, sondern lediglich noch zu einem Teilausfall der noch zu befahrenden Halte. Mit anderen Worten: Teilausfälle sind Fahrwegänderungen.

![](_page_52_Picture_0.jpeg)

**Änderungen in der Anbindung an CUS**

54/56

![](_page_53_Picture_1.jpeg)

#### Änderungen in der Anbindung an CUS

## **Authentifizierung zwischen Server und Client**

Das SBB API-Management bevorzugt in Zukunft eine Authentifizierung mittels OAuth 2.0 (bisher wurden VDV Partner über VPN angebunden).

- 1. Die Anbindung eines Partner-Systems an die neuen VDVv2017 Schnittstellen von CUS erfolgt somit neu über OAuth 2.0.
- 2. Grundlegend werden alle Verbindungen mit HTTPS gesichert, wobei TLS 1.2 oder TLS 1.3 zum Einsatz kommen.

## **Achtung**

- » Verbindungen zwischen regionalen DDS und CUS werden auf neue Schnittstellen migriert (VDVv2017@OAuth 2.0).
- » Direkt-Verbindungen zwischen Partner-Systemen und CUS werden auf neue Schnittstellen migriert (VDVv2017@OAuth 2.0).
- » VPN-Verbindung werden anschliessend zurückgebaut.
- » Neu-Anbindungen im Bereich VDV laufen nur noch über VDVv2017@OAuth 2.0 (Anbindung über VPN ist nur noch in absoluten Ausnahmefällen möglich).

55/56

![](_page_54_Picture_1.jpeg)

![](_page_54_Figure_2.jpeg)

![](_page_55_Picture_0.jpeg)

![](_page_55_Picture_1.jpeg)

#### Änderungen in der Anbindung an CUS

## **Authentifizierung zwischen Server und Client**

Der Umstieg von VPN auf OAuth hat erhebliche Vorteile:

- 1. Tiefere Kosten in der Anbindung und einfachere Prozesse.
	- » Credentials werden z.B. über das [SBB Developer Portal](https://developer-int.sbb.ch/apis/vdv-v2017c/documentation) bezogen (in mehreren Mausklicks und einem teilweise automatisierten Prozess).
- 2. Einfachere Wartung und daher tiefere Kosten.
- 3. Dauer bis eine Anbindung abgeschlossen ist wird verkürzt.